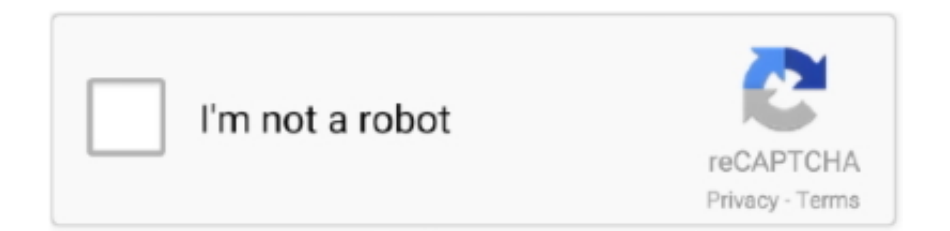

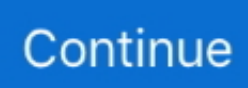

## **Download Free Windows Easy Backup File Manager Free Version**

One handy tool worth considering is a multiplatform app called Install and then install either, as appropriate, on any other device with which you want to share files (Android, iOS, Windows or any computer with Chrome, Firefox or Opera installed).. That's a wrap! Congratulations: You've officially earned the title of Android file master.. I use this method all the time to send screenshots from my phone to my computer; all I do is tap the 'Share' link within the screenshot notification and select my PC as the destination; the file appears on my desktop about a second later.. Google A notification will appear when an external drive is connected to your Android device and ready to be accessed.. Just grab a \$3 app called It'll let you create pairings between a local folder on your phone and a cloud-based folder — with support for a huge array of cloud storage services, including Dropbox, Google Drive, OneDrive and Amazon Cloud Drive.

The transfer will ask do you need install Windows Easy Transfer on your old computer.. You can add the extensions of the files you want to keep (as shown below), you could use this to backup your websites (set the extensions as.. It is provided by EaseUS software, named This software allows users to transfer data among computers without any barriers.. But before you taking actions to upgrade your old Windows 7, do remember to backup your data.. Choose ' I already installed it on my old computer' or ' My old computer is running Windows 7.. Install the appropriate computer-side app for whichever service you prefer, make sure it's set to sync with your computer's hard drive — and there ya have it: Your Android device's folder is now effectively part of your PC.. The simple, secure, easy backup utility Open File Manager Software::Business & Finance::Database Management.. The operating system has had since 2015's release, and what started out as an experimental-seeming effort has evolved into a capable tool for basic data manipulation.

If you want to do even more, just open up a third-party file manager like the aforementioned Solid Explorer.. A phone just has to support something known as, or USB OTG, in order for the connection to work.. With Android 6 0 through 7 1, the systemlevel file manager is somewhat hidden: You have to look in the Storage section of your system settings, then scroll all the way to the bottom and tap the line labeled 'Explore' to find it.. Be sure to turn your phone horizontally, too, as that'll cause the app to expand into a multi-window mode in which you can easily drag and drop files between two different folders or destinations.. Pushbullet is free with a 25MB/mo Transfer limit If you need to transfer more than that amount, you'll have to pony up \$40 a year for the service's, which lets you transfer up to 1GB/mo.. Drop the file, and your transfer's done JR Raphael / IDG Drop a file into Pushbullet on your desktop (left), and it'll appear on your Android device a second later (right).. html, htm, Windows easy backup file manager free download - Genie Backup Manager Home, Genie Backup Manager Professional, EaseUS Todo Backup Free, and many more programs.. Just plug your device into any Windows or Mac computer, and you can access its entire file system and drag and drop files between it and your desktop with ease.. This tool also support to do other data transferring, migrating jobs on different computers with different Windows OS such as to.. Or, if your transfers are exclusively from a computer to an Android device — both on the same Wi-Fi network — you can check out the company's free app, which has no limits and makes that one specific type of transfer incredibly easy to do.

5 After choosing wanted files, select ' Transfer' Then wait patiently You'll finally successfully use Windows Easy Transfer 7 to 10.. It can even act as a portable hard drive and house any sort of important files you might need in your pocket (and not just on some far-away cloud).. You can then open, move, rename, copy, delete and share files as needed JR Raphael / IDG Android's native file manager (left) is fine for basics, but a fully featured app like Solid Explorer (right) can do much more.. Solid Explorer can connect to almost any cloud storage service as well as to a personal or corporate FTP server for hassle-free transferring of local and remote files.. Your mobile device can carry an awful lot of data, and there may come a time when you want to dig in and deal directly with it.. Why does she want to do so? She stalled some confidential files together with her system data.. Whole data management toolkit, and also includes an impressive CD or USB-based recovery system that can be used to get your data back even if you're not able to boot into Windows.. My roommate asked me yesterday, how to use Windows easy transfer 7 to 10 for that she wants to transfer her Windows 7 data into her Windows 10 computer so as to

thoroughly upgrade it into Windows 10.. [ Further reading: ] Supplementing your phone's local storage One little-known feature of Android is its ability to connect with external storage devices like USB memory sticks and even larger-capacity portable hard drives.

It's 100% secure and clean Download and launch EaseUS Todo PC Trans on Your both computers.. If you aren't sure if your phone does, your best bet is to Google its name along with 'USB OTG'; odds are, you'll find the answer fairly quickly.. On the new computer, you need select whether this is the new or old computer 3.. Syncing your Android phone's storage with a computer Maybe you like having certain files stored locally on your Android phone, but you also want those files to be backed up and saved on your computer.. That way, if you ever work on a document or presentation on your home computer and then forget to bring it with you to the office, you can still get to it at a moment's notice.. Choose ' Advanced' to select specific files to transfer rather than the whole folder.. Tap the 'Explore' option within the notification, and that's it: You can now browse and access all the files on your external drive.. ) Next up: Make sure you understand They're ultimately made up of files, too, after all — and pretty important ones, at that.. We may not come face to face with our phones' file systems too often, but it's valuable to know they're there — and to know how they can work for us when the need arises.. On Android, you can open the Pushbullet app and select files from there — or you can just use to send a file to any Pushbullet destination from practically anywhere in the system (including an app like a file manager or image gallery).. You'll be able to find the USB drive there and perform most any imaginable function on its contents.. (For real — you can even type it into a document, print it out and tape it to your desk so everyone knows.. EaseUS backup software is such as a tool that can make Windows 10 backup and restore as easy as 1-2-3.. For step-by-step instructions on either front, click over to my comprehensive Transferring files wirelessly between devices Want to transfer files between your Android phone and a computer (or another Android phone, iPhone, etc.. Nov 30, 2017 Back up your files automatically every hour with File History in Windows 10, and restore backups of files.. With Google's new release, the file manager moves into Android's Downloads app All you have to do is open that app and select the 'Show internal storage' option in its menu to access it and browse through your phone's full internal storage.. You can even have the folders stay constantly synced in both directions — so if you add or update a file on the computer, the same changes will appear on your phone as well.. ) without the need for wires? Your most basic option is to embrace a middleman — specifically, a cloud storage service like Google Drive, Dropbox or Microsoft OneDrive.. Beneath all that surface-level stuff, though, our modern mobile devices are filled with files — folders upon folders of 'em!— just like the clunky ol' computers we've relied upon for ages.. You can get more advanced than that, though — and make your life significantly easier as a result.. Nov 19, 2017 Make backups of essential files or your whole system with these free tools, and recover it all easily if the worst happens.. After all, your Android device is It can juggle everything from PDFs and PSDs to presentations and podcasts.. Just upload the files to a folder within the respective app on your Android phone, then find the folder within the same app on the receiving device (or vice versa).. This backup and restore software can backup Outlook, Outlook Express, Windows Mail.. I like, which costs a meager \$2 after a twoweek trial It's nicely designed and intuitive to use, yet jam-packed with advanced features like near-instant device-wide searching, support for creating and extracting common archive formats (such as ZIP, 7ZIP and RAR), and the ability to encrypt files and folders so they're accessible only with a fingerprint or password.. You can then use those apps to initiate hassle-free file transfers from either end.. You can choose any one of that backup option according to your need When you think about your smartphone, apps and interfaces are probably the first things that come to mind.. When you're finished, don't forget to go back to the notification and tap 'Eject' before disconnecting the drive.. After following all the above steps, you've finished the whole process with Windows easy transfer 7 to 10 by applying EaseUS Todo PC Trans.. (If you have an older device that doesn't have USB-C, you'll need a USB-A to micro-USB adapter instead; you can find plenty such options or at pretty much any electronics retailer.. Back in the main window, the ' Advanced Options' lets you decide whether to pull the whole user account associated with the files and settings from the old PC to the new PC or to merge it into an account already on the new PC.. [ To comment on this story, visit ] Provided your device supports USB OTG, all you need is a USB-A to USB-C adapter like.. ) Use the adapter to plug the external drive into your phone, then look for a notification confirming the drive is connected.. You can even grant your Android device access to browse your Windows computer remotely and.. On a computer, meanwhile, sending a file is as simple as dragging it into the Pushbullet window with your Android device selected as the destination.. With a Windows system, it's essentially as simple as plug and play With a Mac, you'll first need to install before the connection can be established.. Transferring files between your phone and computer In addition to supporting external hard drives, your Android phone can act as an external hard drive.. A fair number of devices, including Google's Pixel phone and, offer such support.. Why Need Windows easy transfer 7 to 10? Are you trying to use Windows easy transfer 7 to 10 so as to move your precious data in Windows 7 to your new Windows 10 computer? Why do you need to do so? Windows 10 is now taking the market for bringing Windows users new operating experience and new virtual life.. But things will become quite different, if you use a reliable Windows 10 backup software.. If you want to do more than the most basic on-device file management, a third-party file manager is the way to go.. On your Windows 10 computer, select the Windows 7 computer that you want to transfer data or

applications from.. Managing files on your Android phone You might not realize it at a glance, but Android actually allows you to access a device's entire file system — even from the device itself.. The best of both worlds, right? Believe it or not, this is actually quite easy to pull off.. Download Windows Easy Transfer firstly Run it on both of your computers: Windows 7 and Windows 10.. Transfer data or applications Click the edit button to select the data or applications and click ' Transfer'.. Here's everything you need to know to get under the hood and tap into your phone's file managing powers.. The program is available for system backup, hard drive backup, file backup, and more.. And she doesn't want to backup data She heard that Windows easy transfer can do the job.. Solution 2: Try Windows easy transfer tool - EaseUS Todo PC Trans from 7 to 10 If you are feeling the above solution is too complex for you, a simpler and secure method is available for you now.. Windows Easy Backup File Manager Easy Backup is a great little program for backing up your most needed files.. Tip: please feel free to download EaseUS Todo PC Trans and let this software help.. Plug the Windows transfer cable into a free USB port on each of the PCs Open Windows Easy Transfer.. Make sure both computers can connect with LAN Then chose ' Via network connection'.. ' 4 Windows Easy Transfer will connect two computers and then you can choose what you want to transfer from Windows 7 to Windows 10.. I'm not really quite familiar with this tool in Windows Can any one of you give suggestion about how to use Windows easy transfer 7 to 10? Solution 1: Use Built-in Windows Easy Transfer If you've decided to the Windows built-in tool to transfer Windows 7 data to Windows 10, here you can find a detailed operating steps now. e10c415e6f